# **Serviço de Entrada de Lançamentos Orçamentários**

**VERSÃO 3.17.10**

**1 SISTEMA**

Orçamento

### **2 CÓDIGO DO SERVIÇO**

801

## **3 DESCRIÇÃO**

Lançamentos Orçamentários

#### **4 EXEMPLO DO XML**

<Lancamento OPERACAO="I"> <ORG\_IN\_CODIGO>2</ORG\_IN\_CODIGO> <ORC\_IN\_CODIGO>3</ORC\_IN\_CODIGO> <ACAO\_IN\_CODIGO>3</ACAO\_IN\_CODIGO> <LAN\_DT\_LANCAMENTO>01/11/2008</LAN\_DT\_LANCAMENTO> <PAR\_BO\_GRAVANAOATUALIZADO>S</PAR\_BO\_GRAVANAOATUALIZADO> <ItemLancamento OPERACAO="I"> <FIL\_IN\_CODIGO>3</FIL\_IN\_CODIGO> <PLA\_IN\_REDUZIDO>119</PLA\_IN\_REDUZIDO> <ITE\_RE\_VALOR>4331,27</ITE\_RE\_VALOR> <CentroCusto OPERACAO="I"> <CUS\_ST\_EXTENSO>10101001</CUS\_ST\_EXTENSO> <LCC\_RE\_VALOR>4331,27</LCC\_RE\_VALOR> <LCC\_CH\_NATUREZA>D</LCC\_CH\_NATUREZA> <Projeto OPERACAO="I"> <PRO\_ST\_EXTENSO>901</PRO\_ST\_EXTENSO> <RPRO\_RE\_VALOR>4331,27</RPRO\_RE\_VALOR> </Projeto> </CentroCusto> </ItemLancamento> Empresarial </Lancamento>

# **5 ESTRUTURA ANALÍTICA DOS CAMPOS**

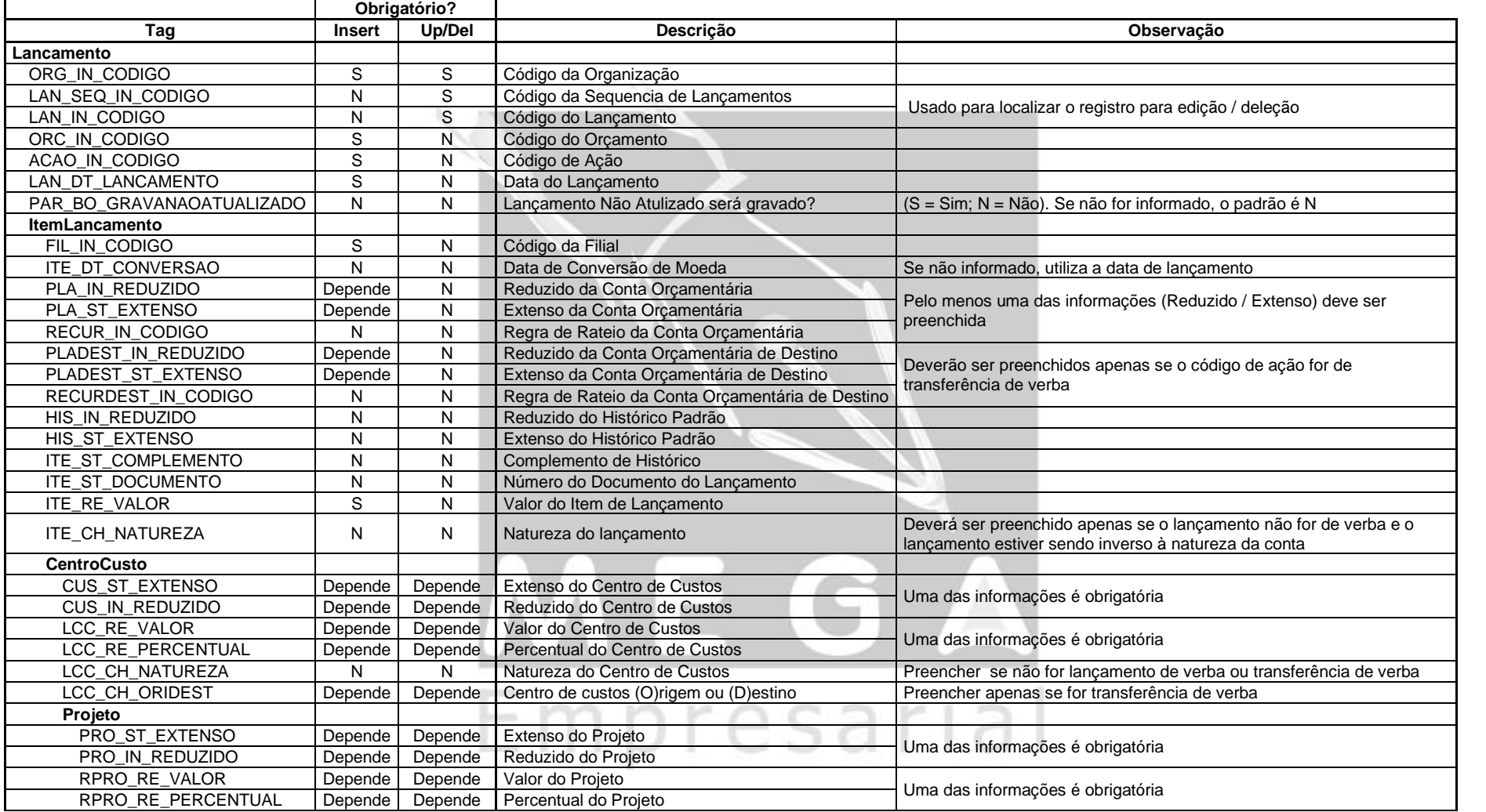

**Integração\_801\_LançamentosOrçamentários.doc 2**

#### **Observações:**

Os campos com a coluna Update/Delete preenchida são usados para localizar o registro. Todos Os outros são usados para alterar o valor do campo.

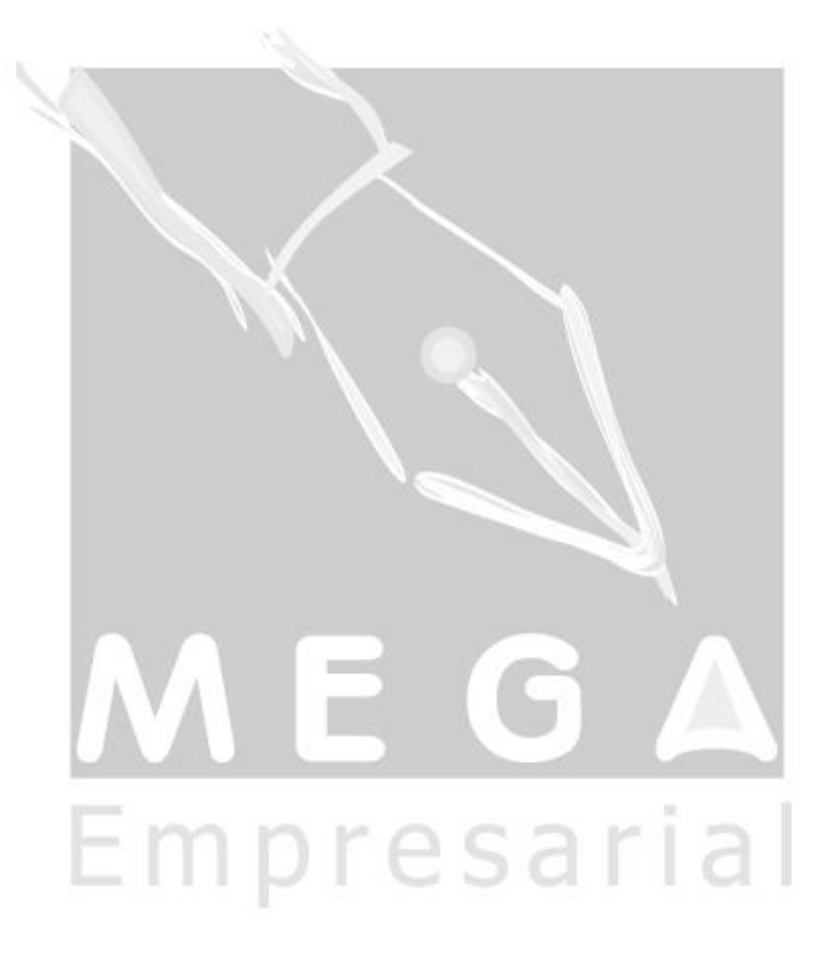

**Integração\_801\_LançamentosOrçamentários.doc 3**